# **Datasheet Ardbox HF+ LoRa Family**

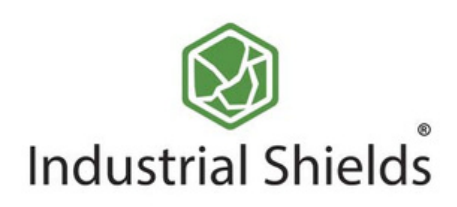

## Industrial Shields

#### Technical Features **CONECTABLE PLC ARDUINO 24Vcc ARDBOX**

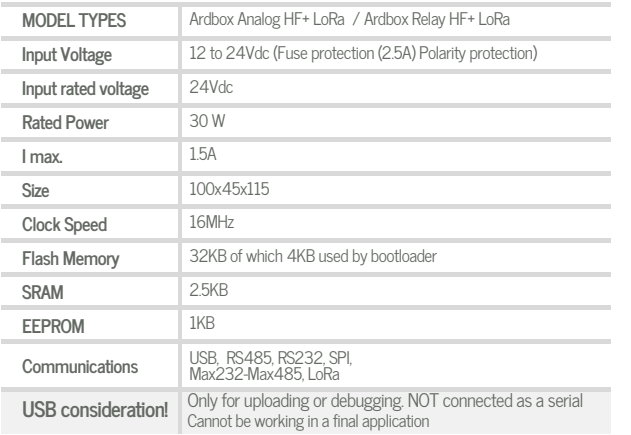

#### General Features

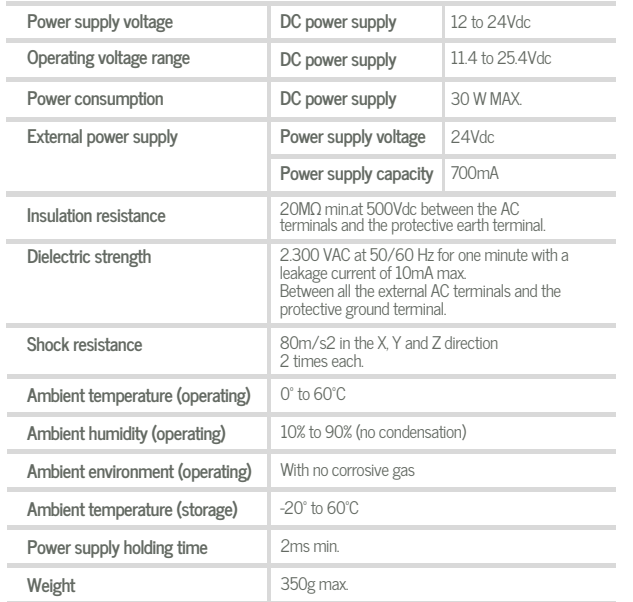

## **ANALOG I/O**

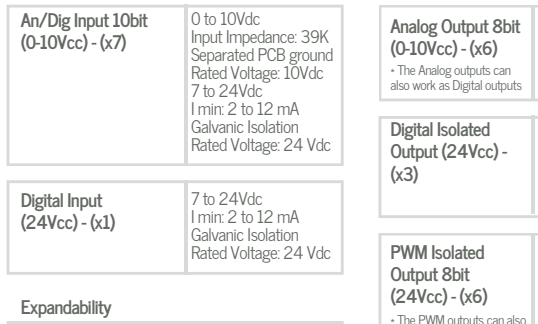

I2C : 127 elements - ModbusRTU RS485: 32 elements - LoRa

## **RELAY I/O**

**Expandability**

ModbusRTU RS485 : 32 elements - LoRa

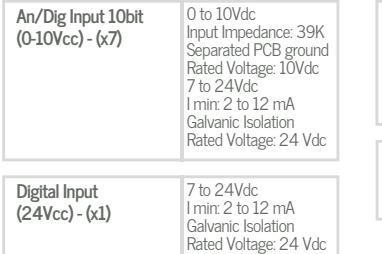

### INPUTS (x8) OUTPUTS (x9)

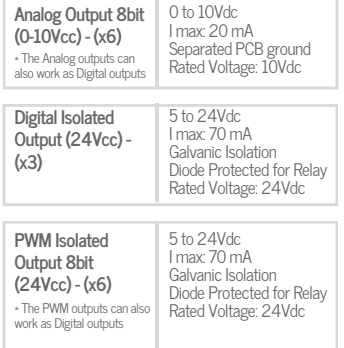

### **D**INPUTS (x8) **OUTPUTS** (x9)

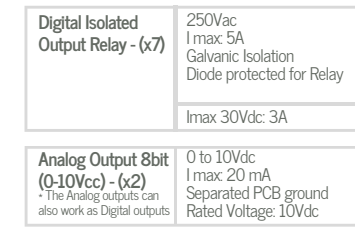

#### Analog Version Pinout

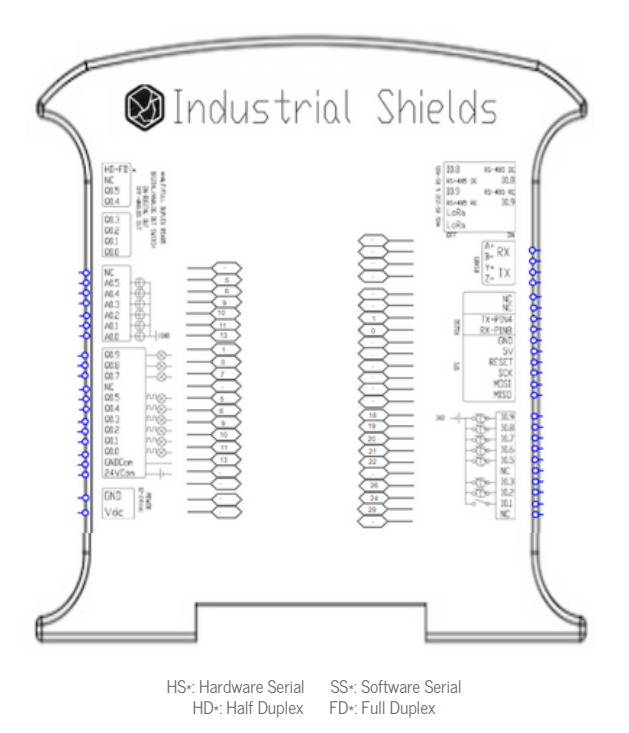

#### Relay Version Pinout

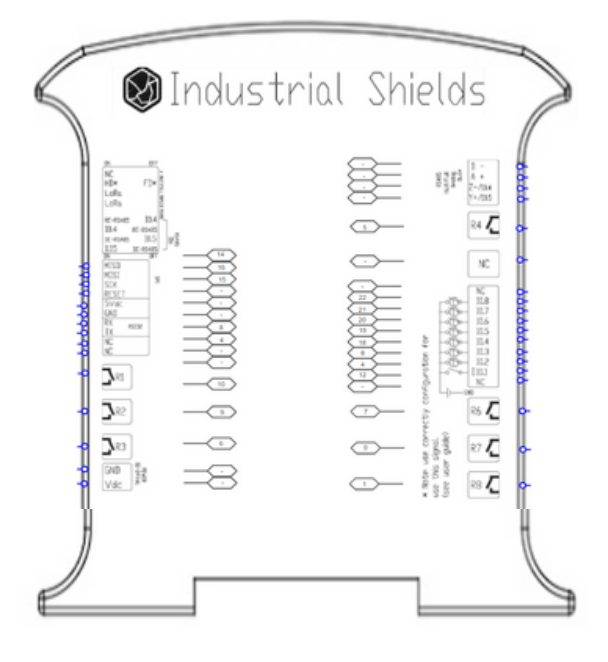

HS\*: Hardware Serial SS\*: Software Serial<br>HD\*: Half Duplex FD\*: Full Duplex HD\*: Half Duplex

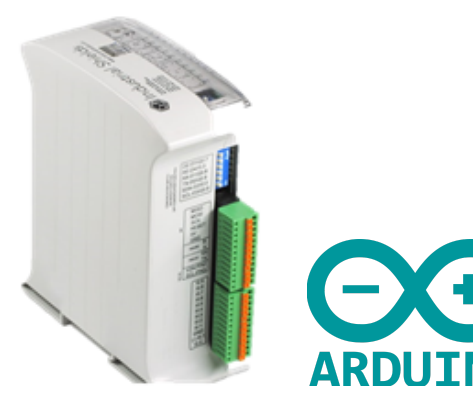

D ata S h e et R e v. 20230831

## Industrial Shields

#### Performance Specifications

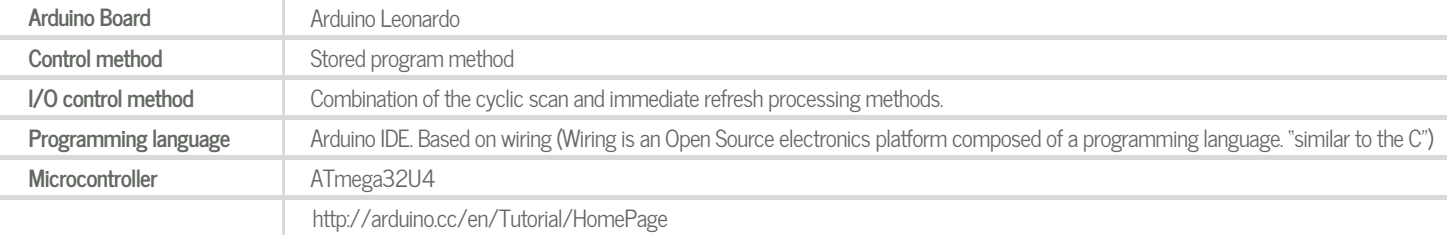

## **Install Arduino IDE and the Industrial Shields boards Warnings**

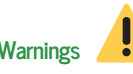

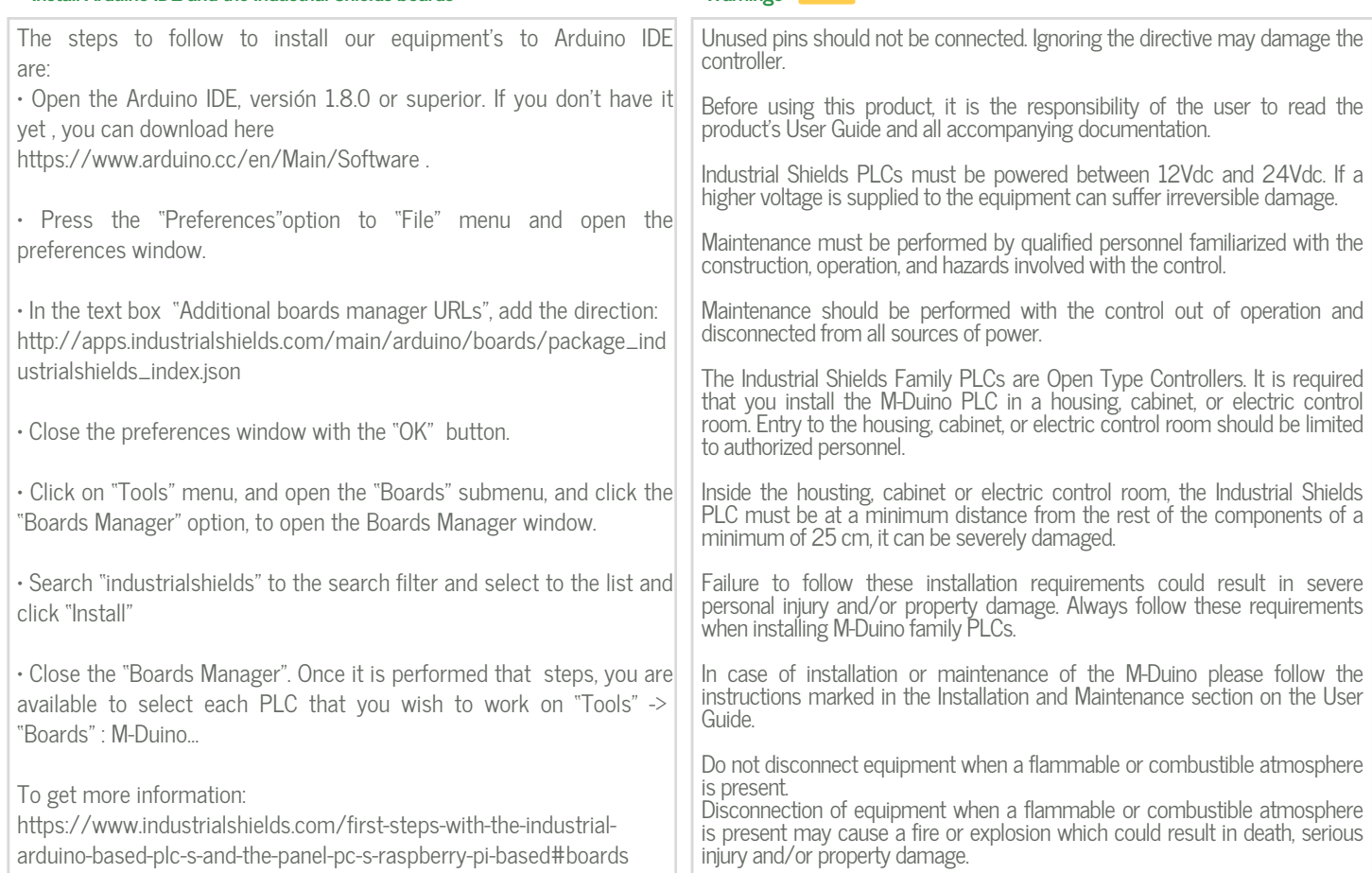

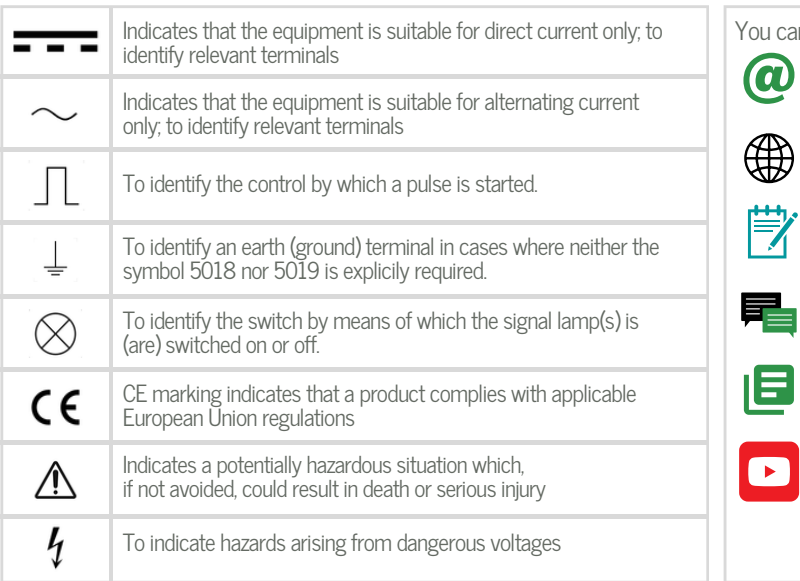

#### Symbology **Technical Support**

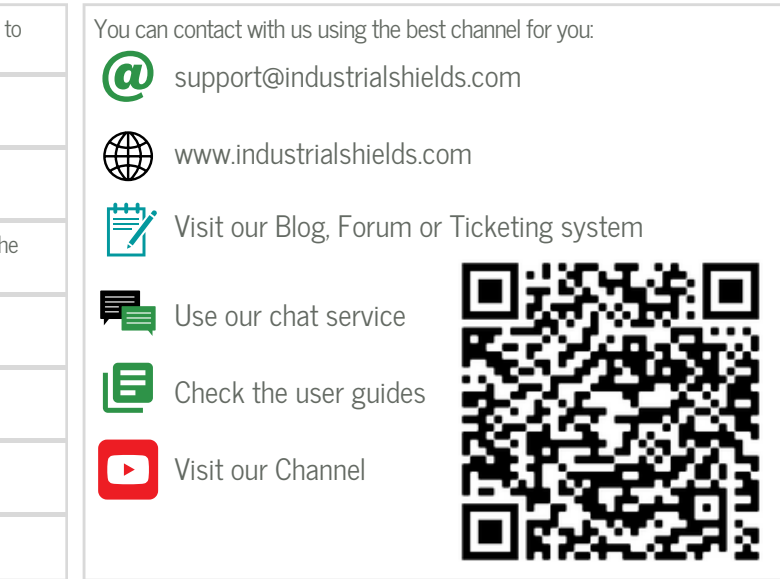